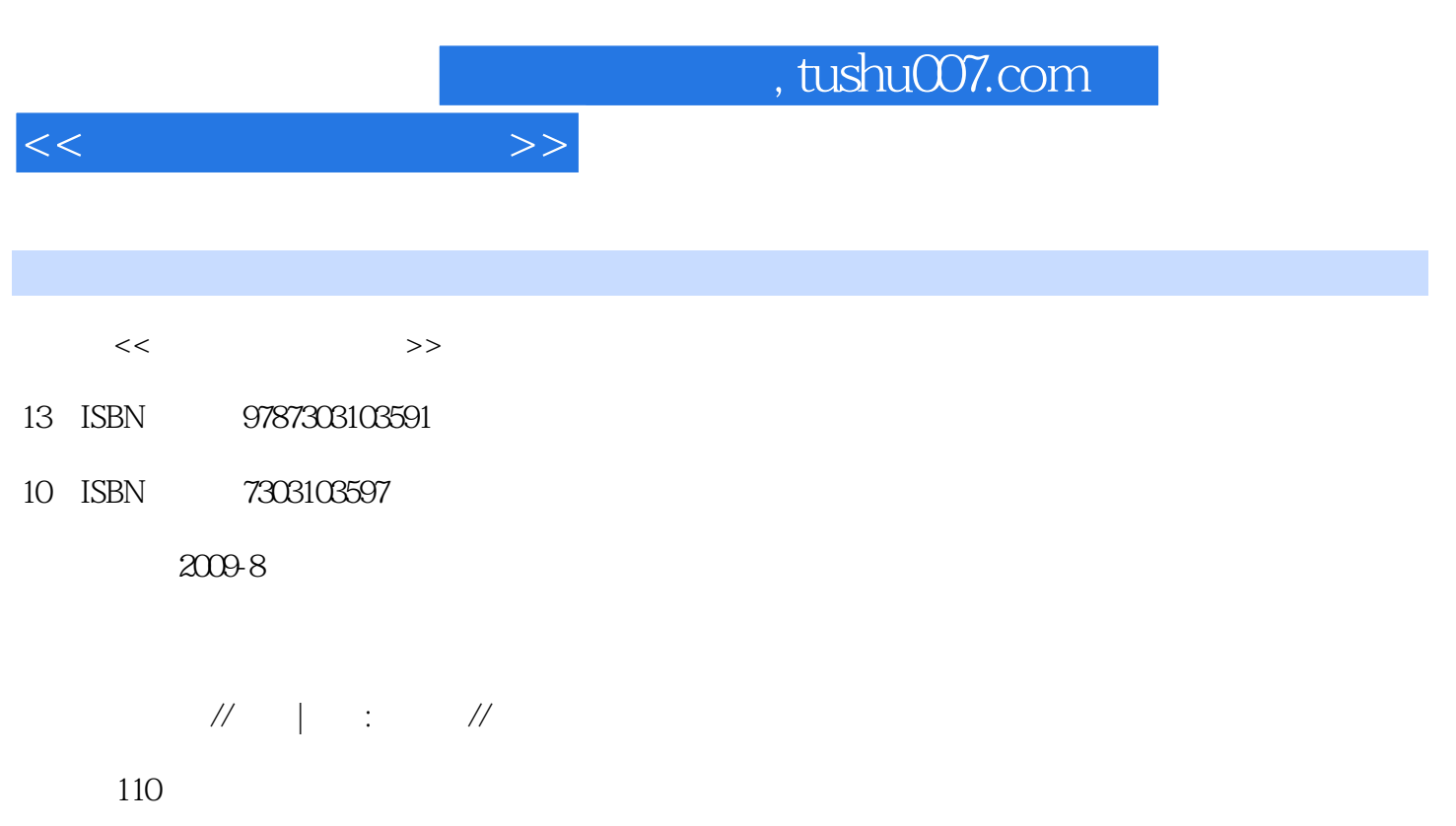

PDF

更多资源请访问:http://www.tushu007.com

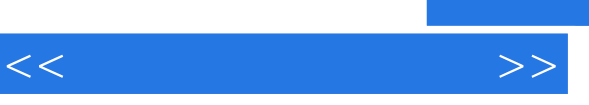

 $12~20$ 

人",每个人都有技艺超群的得意门生。

 $8$  5~10

 $\frac{d}{d\phi}$ 

 $\mu$ 

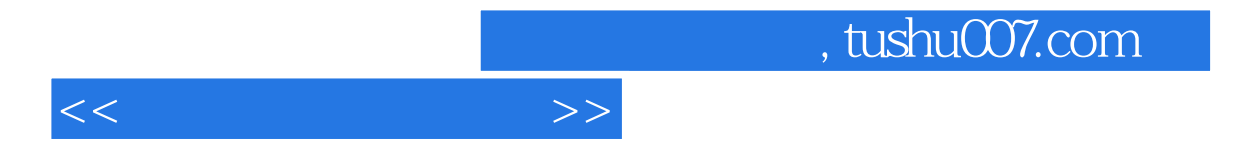

DP801

 $DP801$ 

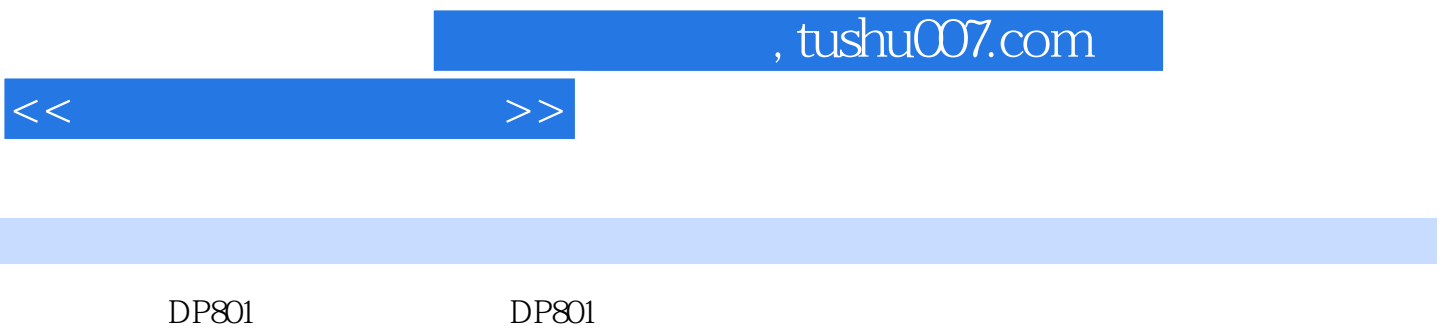

, tushu007.com

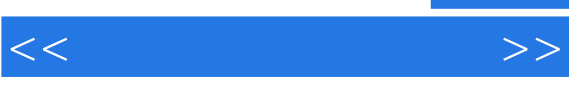

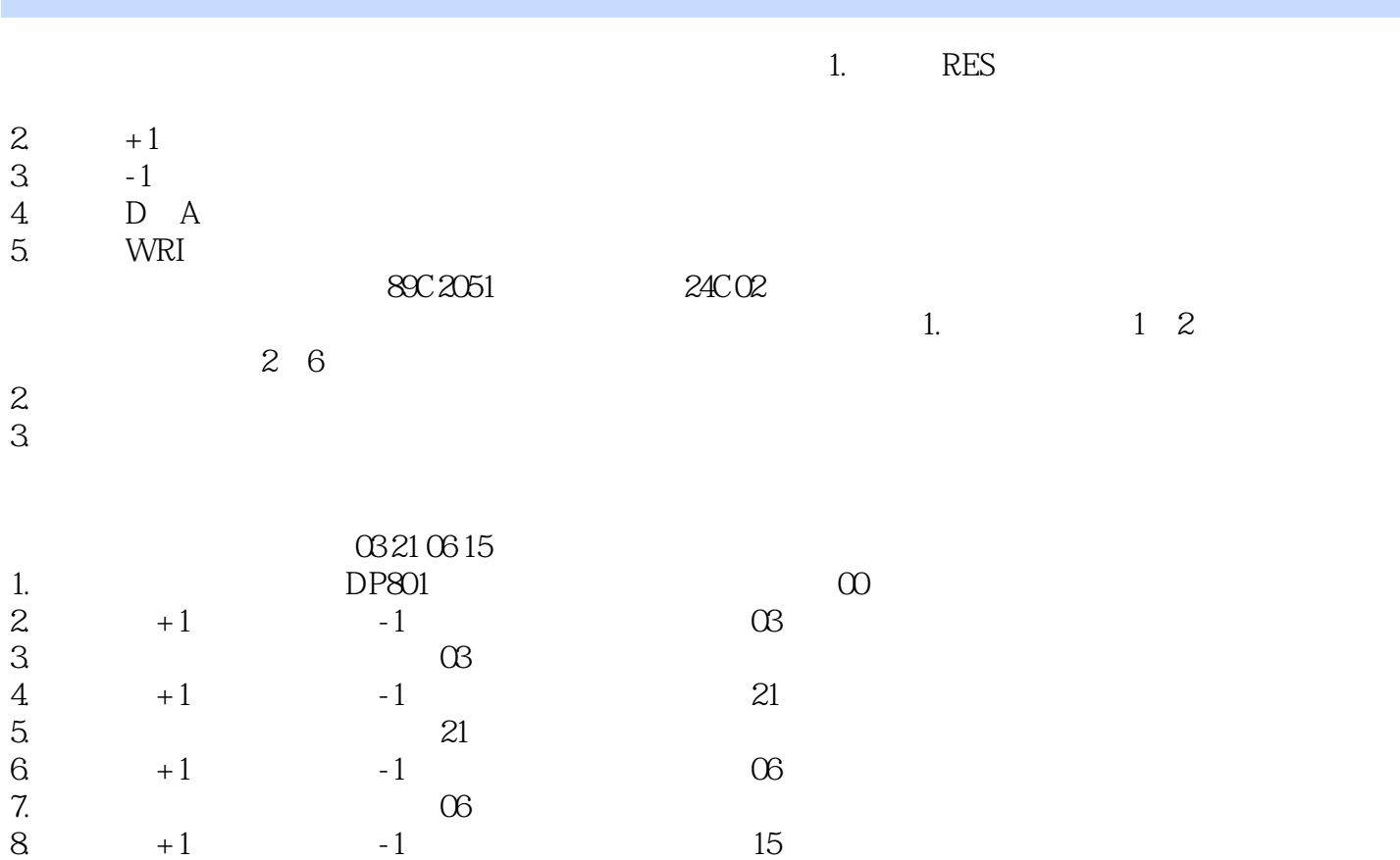

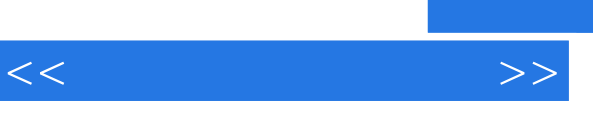

 $\mathcal{O}(\mathcal{O}_\mathcal{P})$  (see Fig. ). The contract of the contract of the contract of the contract of the contract of the contract of the contract of the contract of the contract of the contract of the contract of the contrac

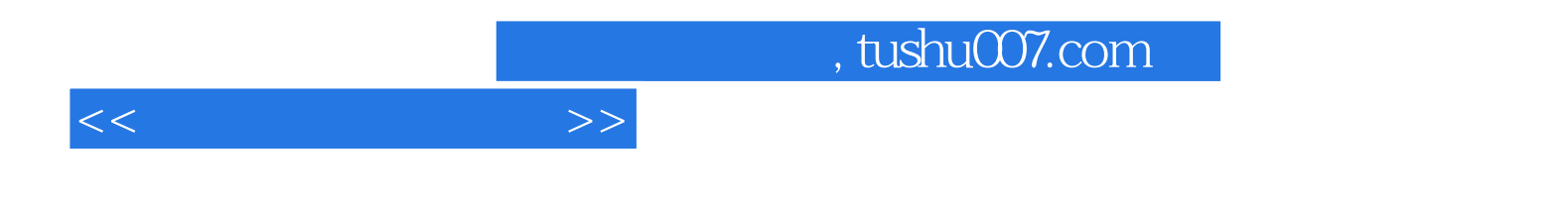

本站所提供下载的PDF图书仅提供预览和简介,请支持正版图书。

更多资源请访问:http://www.tushu007.com